## **Email Basics**

## **Benefits of an Email Account**

- Required if you're applying for a job online or registering on sites such as Facebook, shopping websites, and government agency websites.
- Contact friends and family.
- Receive subscription updates from favorite websites.

## **Important Email Terms**

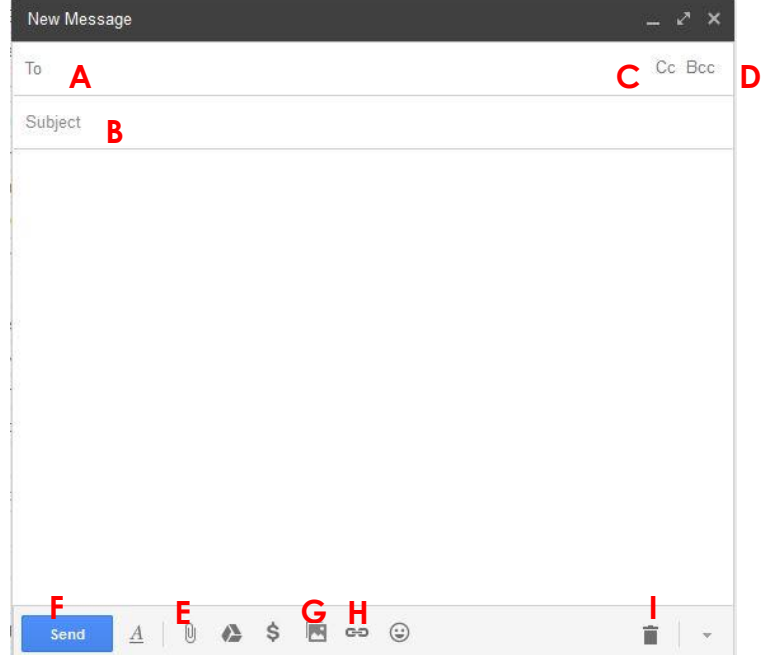

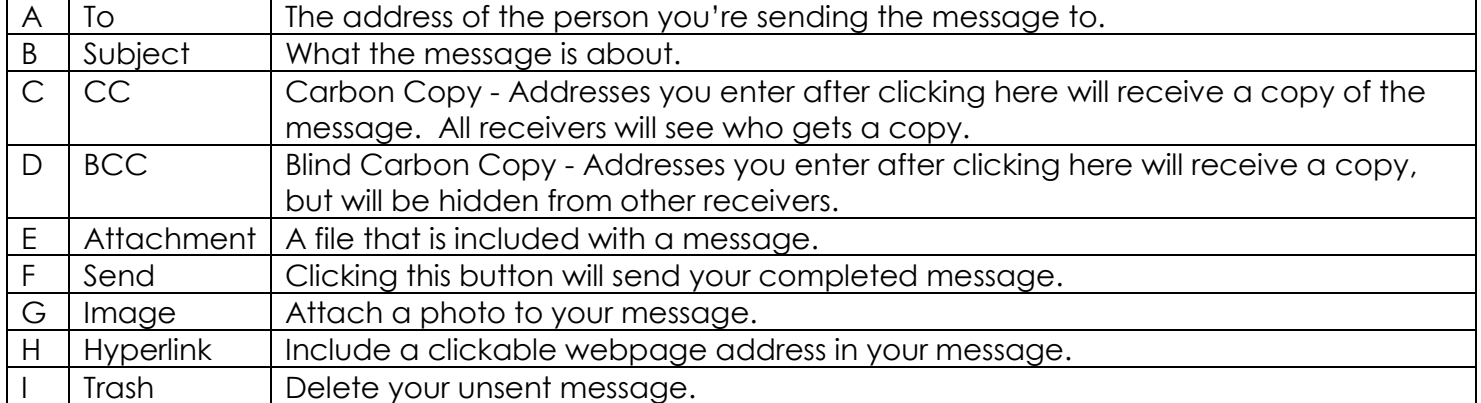

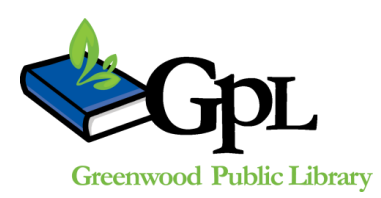

310 S. Meridian St. | Greenwood, IN 46143 [www.greenwoodlibrary.us](http://www.greenwoodlibrary.us/) | 317-881-1953

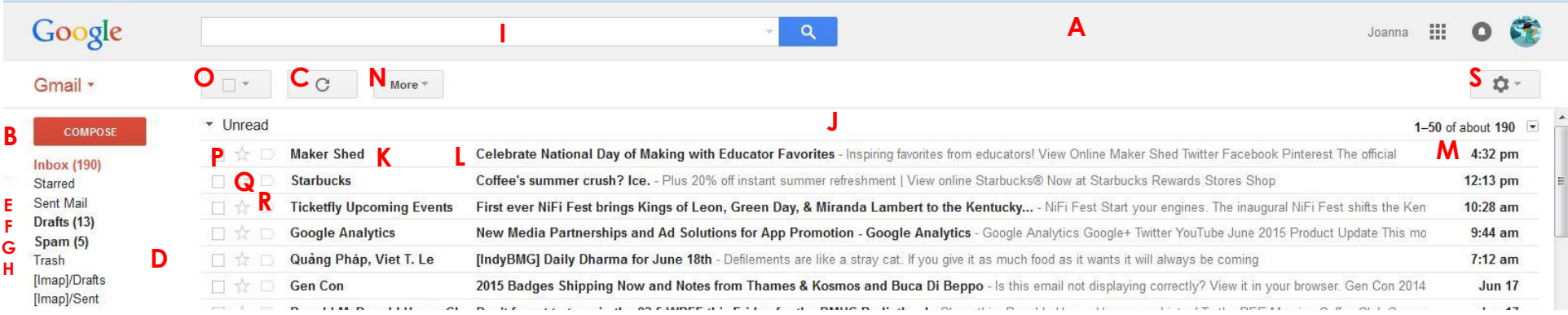

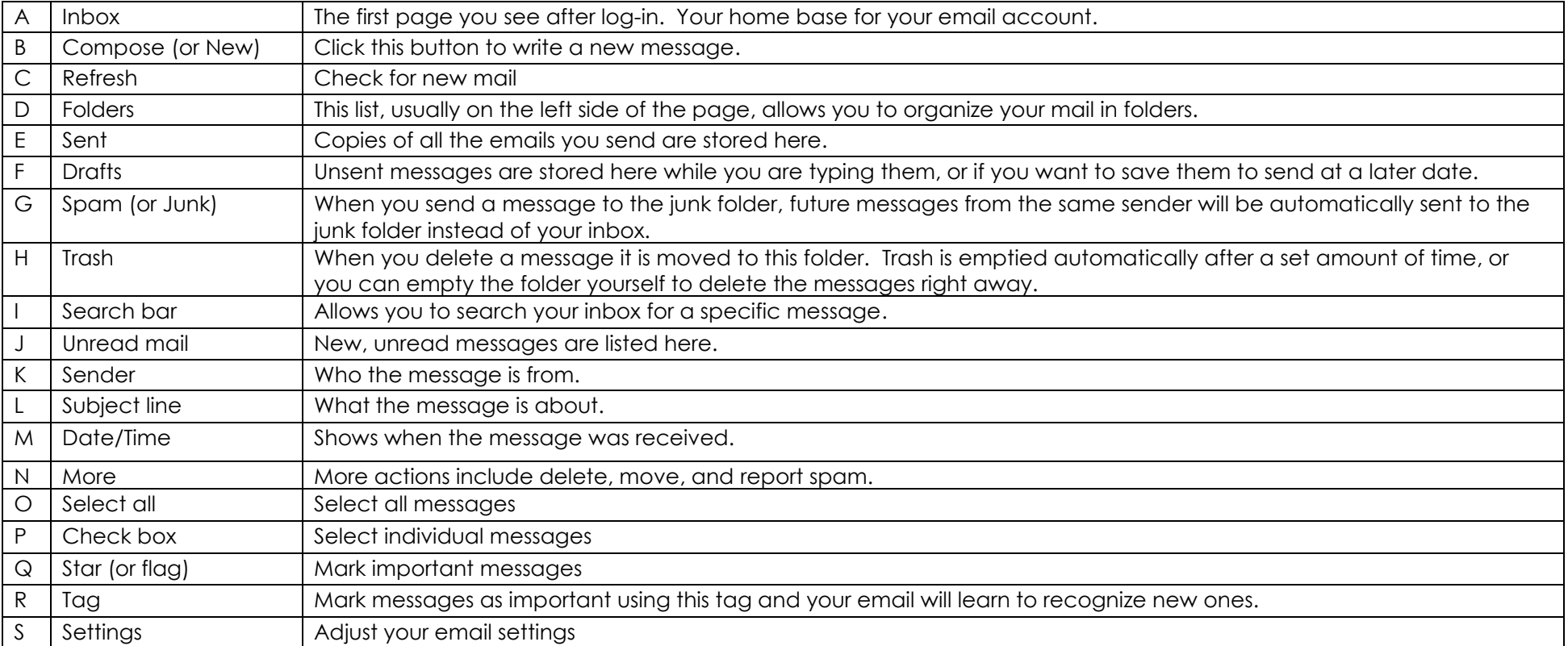